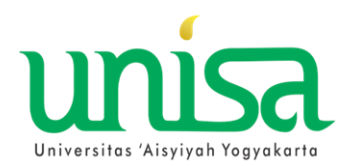

**ALUR PROSES KRS PAKET MBKM (MERDEKA BELAJAR KAMPUS MERDEKA)**

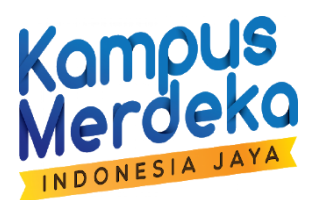

**PERTUKARAN PELAJAR**

## **UNIVERSITAS AISYIYAH YOGYAKARTA**

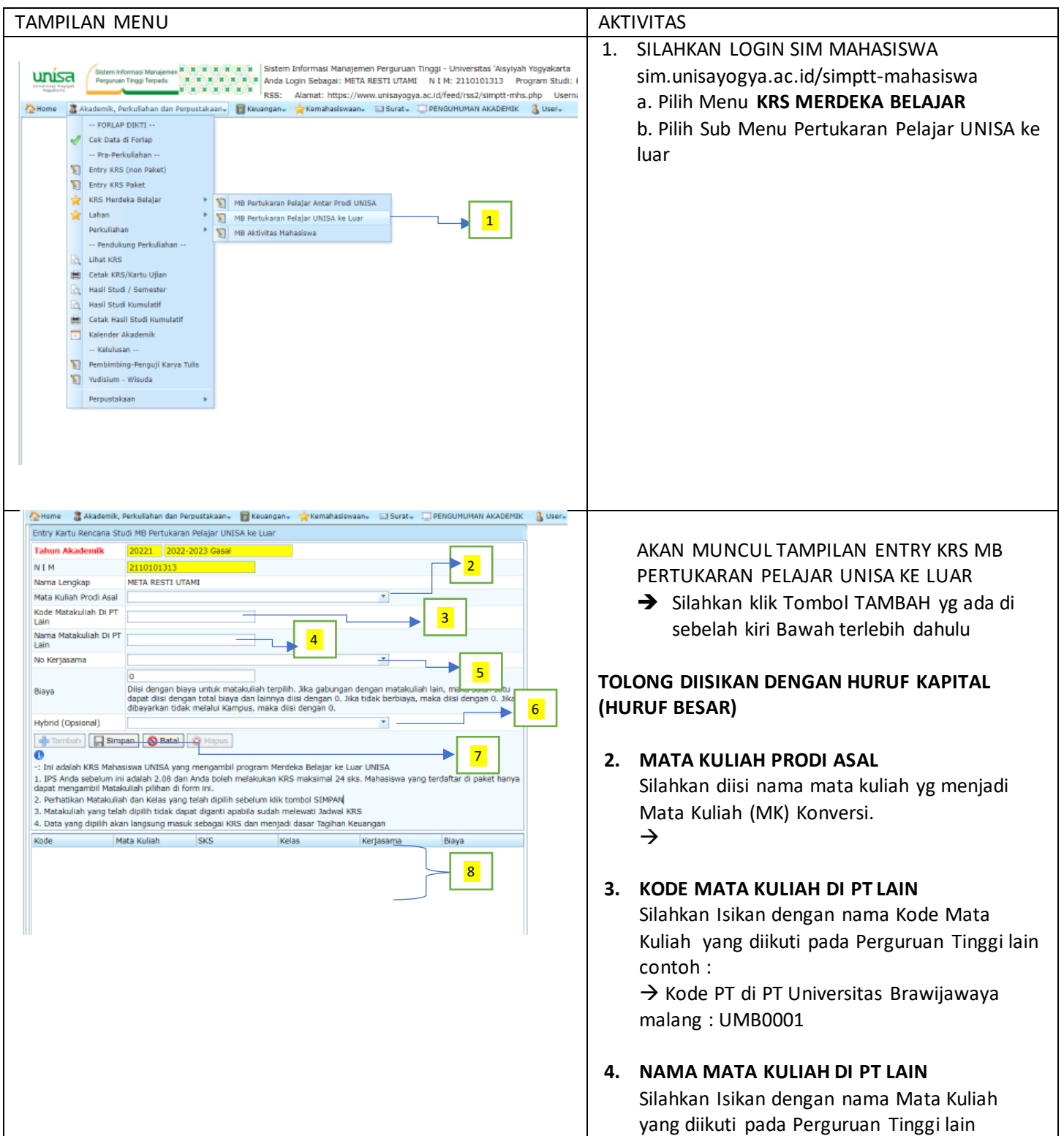

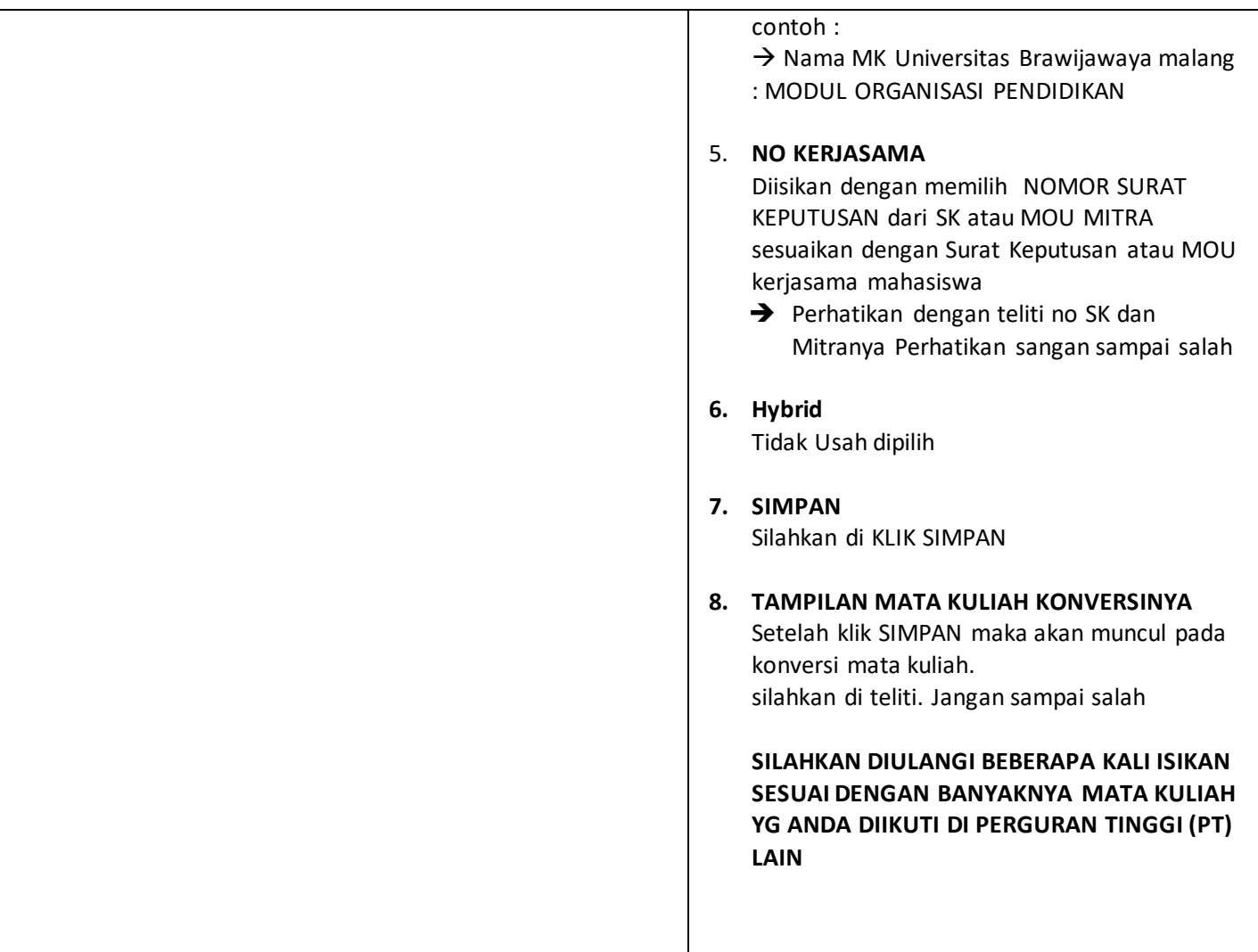